#### **DIZ485**

# **地址串口转换器**

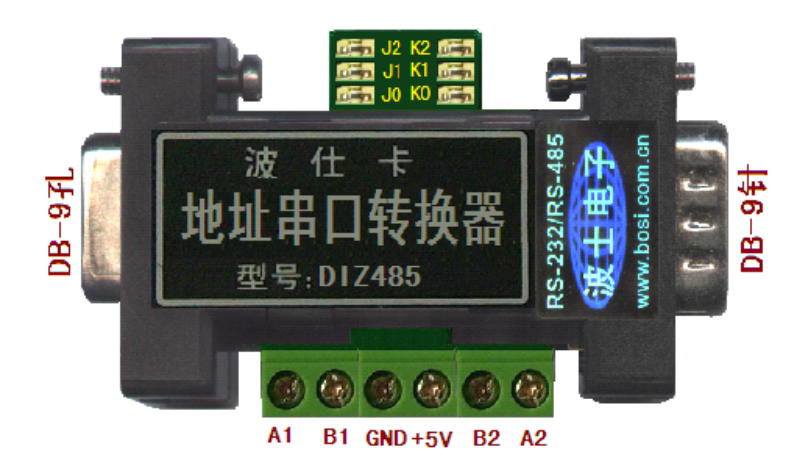

### **1、用途**

波仕电子的 DIZ485 地址串口转换器用于实现串口(同时支持 RS-232 和 RS-485)之间的带地址的 转换。通过跳线设置地址编码, DIZ485 可以将串口接收到的数据附加上地址编码发送出去, 也可以将 带地址编码的串口数据送到对应地址的转换器的串口。DIZ485 与其它同类产品相比的特点是可以识别 下位机的地址、下位机可以主动发送带地址的数据。DIZ485 是世界上最小的带地址的串口转换器。

#### **2、硬件安装**

波仕 DIZ485 地址串口转换器的外形为 DB-9/DB-9 转接盒大小, 如图, 产品左边为主串口, 包括 DB-9 孔的 RS-232 口, 和标明为 A1、B1 的 RS-485 口。右边为从串口, 包括 DB-9 针的 RS-232 口, 和 标明为 A2、B2 的 RS-485 口。左上侧 J2、J1、J0 为波特率设置的跳线, 右上侧 K2、K1、K0 为地址编 码设置的跳线,下面中间为 5V 电源接线端子。主串口与从串口之间并不隔离,它们公用 GND 地线和 +5V 电源。DIZ485 的左边 DB-9 孔可以直接外插计算机的 RS-232 口, 右边的 DB-9 针引脚分配同计算 机的 RS-232 口, 但是都只有 RXD、TXD、GND 三根线。DIZ485 需要外接直流 5V 电源。外接 5V 电 源要求  $SV(±0.5V)$  50mA, 产品配套有 5V 微型开关稳压电源。

### **3、跳线设置**

DIZ485 通过跳线 J2、J1、J0 设置波特率,通过跳线 K2、K1、K0 设置地址。见下表。0-断开, 1-短路。注意每次更改跳线新设置波特率后必须重新加电源才能生效。

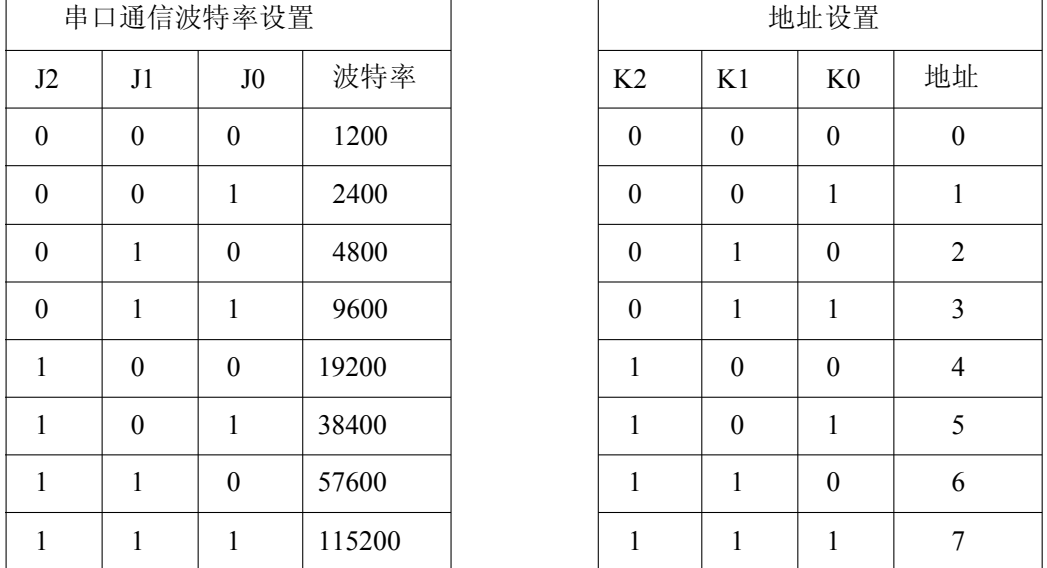

## 波仕卡**:RS-232/RS-485 RS-232/RS-485 RS-232/RS-485 全面解决方案**

#### **4、软件使用**

DIZ485 使用非常方便。首先根据用户通信程序的波特率进行波特率设置,比如 9600bps, 则将 J2 断开、J1 短接、J0 短接。然后设置本产品的地址,比如设置地址为 1, 则将 K2 断开、K1 断开、 K0 短接。

左侧的 A1、B1 的 RS-485 以及 DB-9 孔 RS-232 称为"主串口"; 右侧 A2、B2 的 RS-485 以及 DB-9 针 RS-232 称为"从串口"。

通信规则: 主串口数据=地址码+从串口数据

或者:从串口数据=主串口数据—地址码

如果主串口收到 ###1:1234567, 那么地址为 1 的产品的从串口发送出 1234567 (地址不是 1 的产品的从串口不发送任何数据),就是去帧头。地址码就是在 K2、K1、K0 跳线设置值的前面加 3 个井号(###)和后面加一个冒号(:)的英文字符。

如果地址为 1 的产品的从串口收到 abcdefg ,则主串口发送出###1:abcdefg 就是加帧头。

在同一个 RS-232/RS-485 总线中可以同时接入一般最多 8 个 DIZ485 产品,定制最多可以到 32 个。 使用时将这 8 个产品的地址分别设置为 0、1、2、……、7 不同的值。将所有 DIZ485 产品的主串口共 同接入到一个总线并接到上位机的 RS-232 或 RS-485 口。

DIZ485 接受定制开发。超过 8 个地址要求的可以定制扩展地址编码,最多可以达到 32 个。默认 地址为 0、1、2、3、4、5、6、7、8、9、a、b、……、t、u、v。

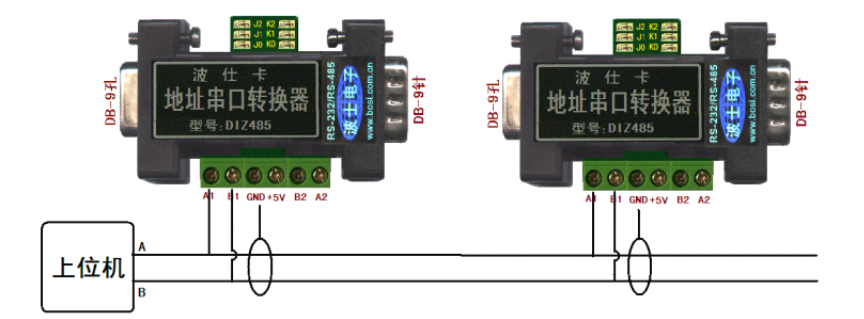

如果上位机要向某个下位机(比如地址为 **1** 的 DIZ485 的从机)发送数据,只需要在数据前面加 上**###1:**即可。地址为 **1** 的 DIZ485 发送给上位机的数据都是加上了**###1:**再发送给主机的;地址为 2 的 DIZ485 发送给上位机的数据都是加上了###2:再发送给主机的,都带有地址,所以主机可以识 别从哪个下位机(即从机)发来的。

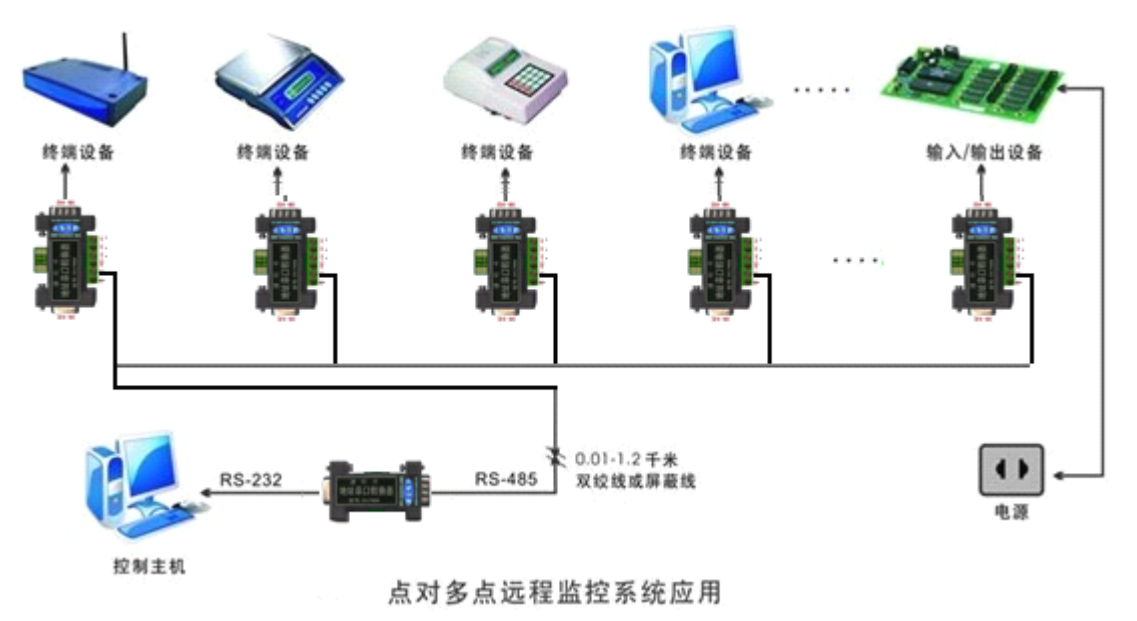